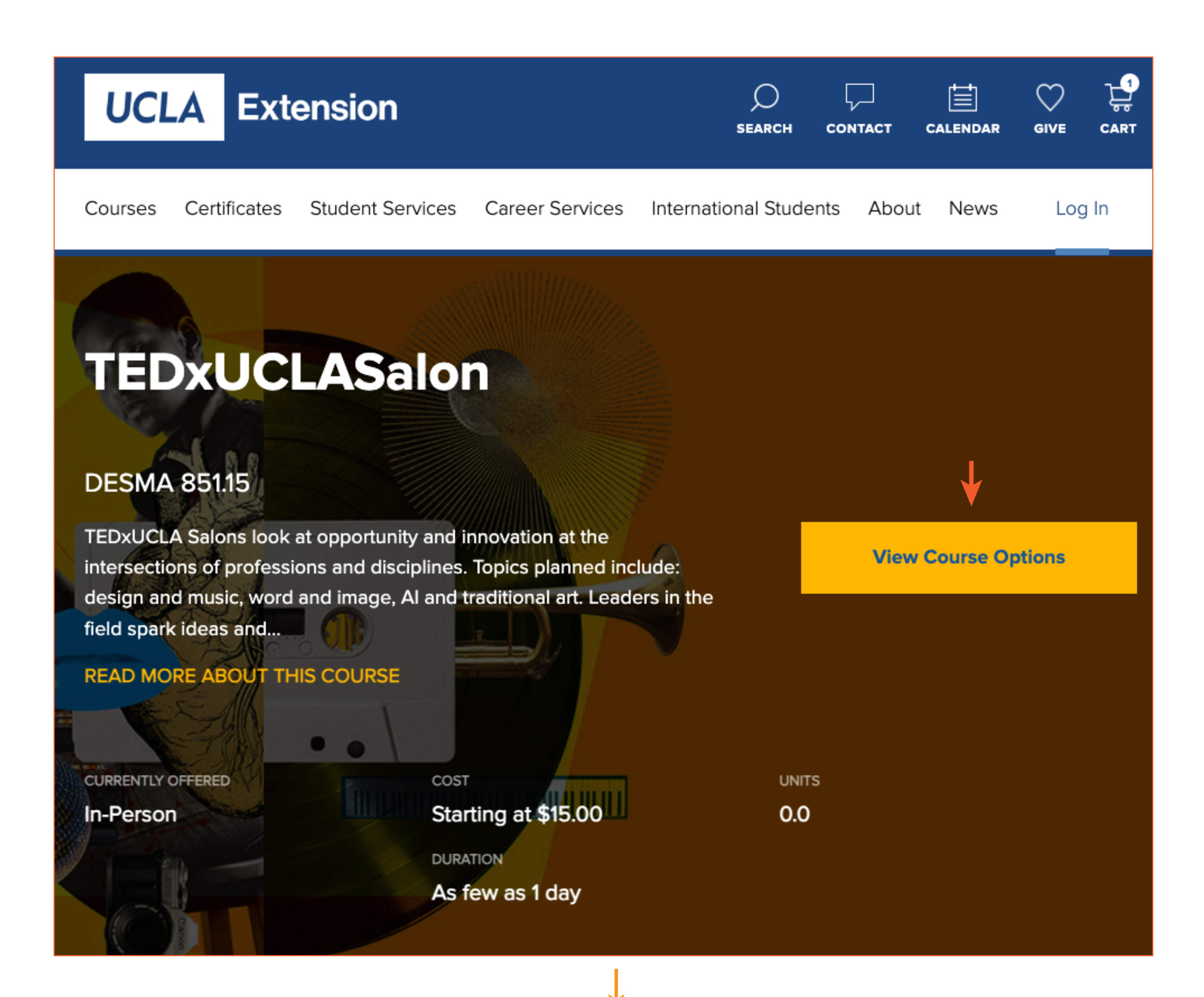

### **Spring 2024 Schedule**

### Date & Time

### Details

April 6 Saturday 10:30AM - 12:30PM PT

#### SEE DETAILS  $\vee$

#### REG# 398572 Fee: \$15.00

### Format

In-Person  $\odot$ Location: UCLA Extension Gayley Center in Westwood

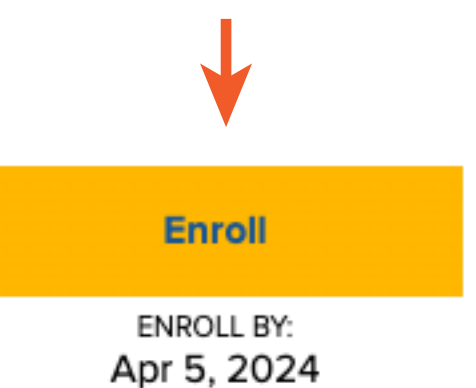

Please select one of the following options

# I'm a Current or Former **Student**

If you are having trouble accessing your account, please do not create a new account. For assistance with restoring account access, please contact us at 800-825-9971.

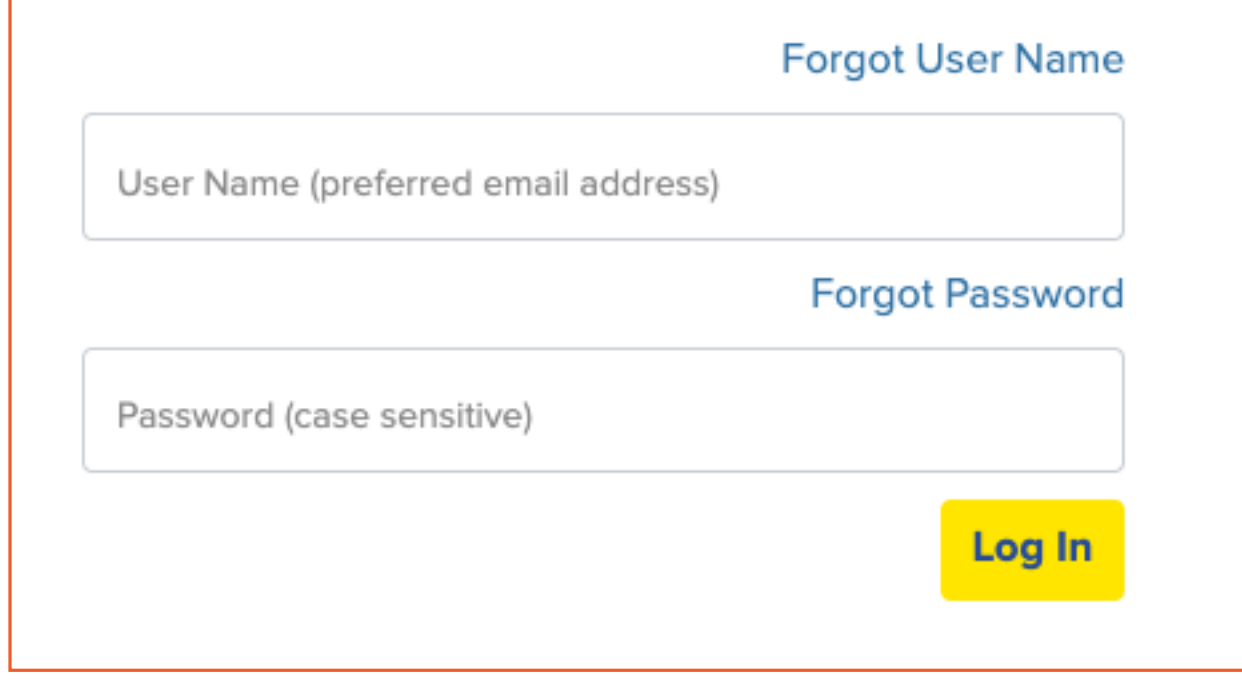

## I'm a New Student

Enter your primary email address, on the next page you will create your student profile. A user name and password will be emailed to you

on completion of this transaction.

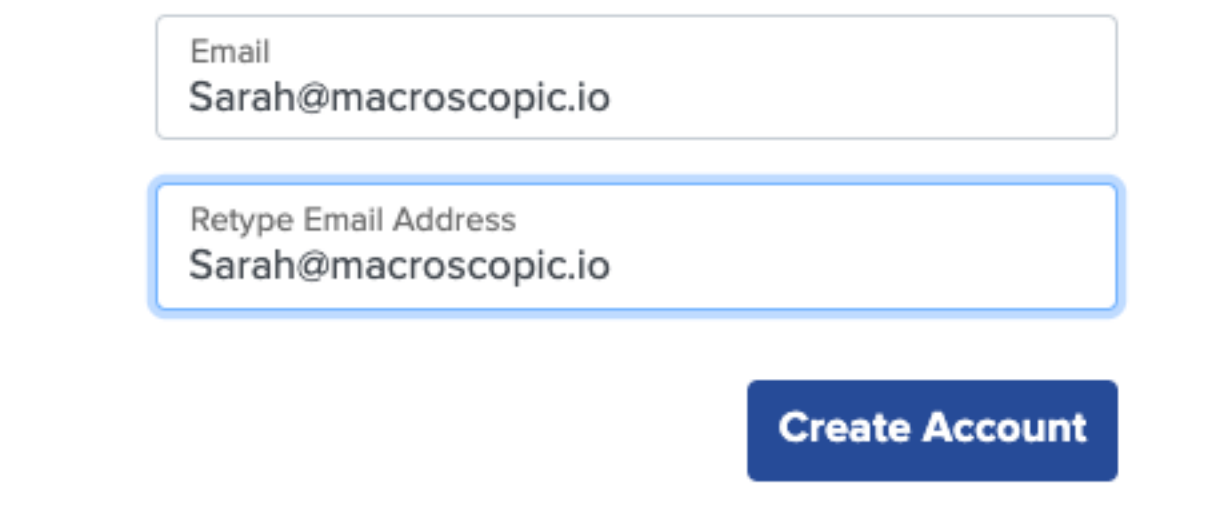

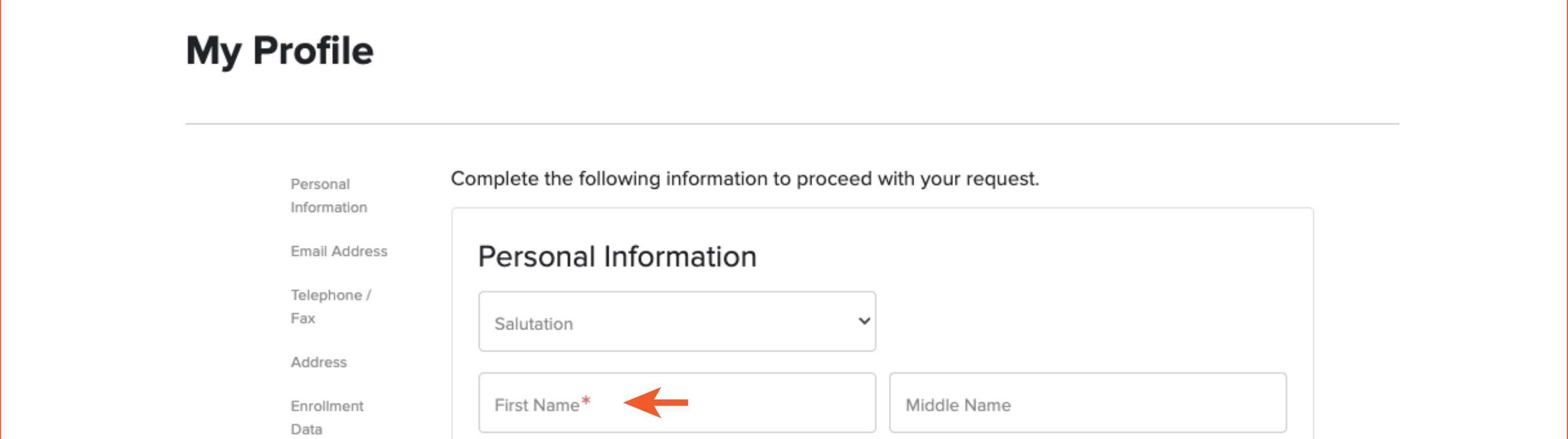

Marketing Preferences

Additional Information / Assistance

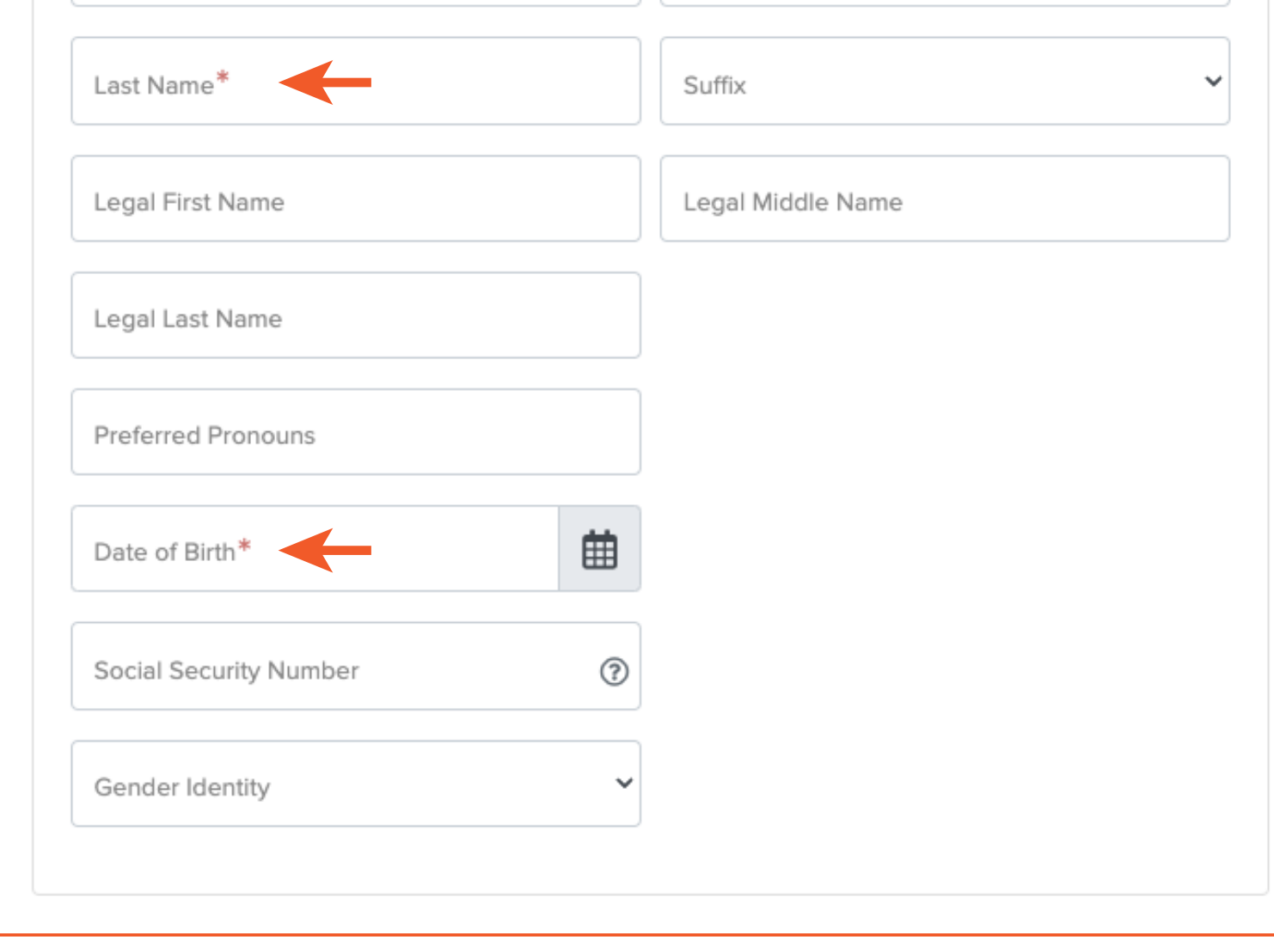

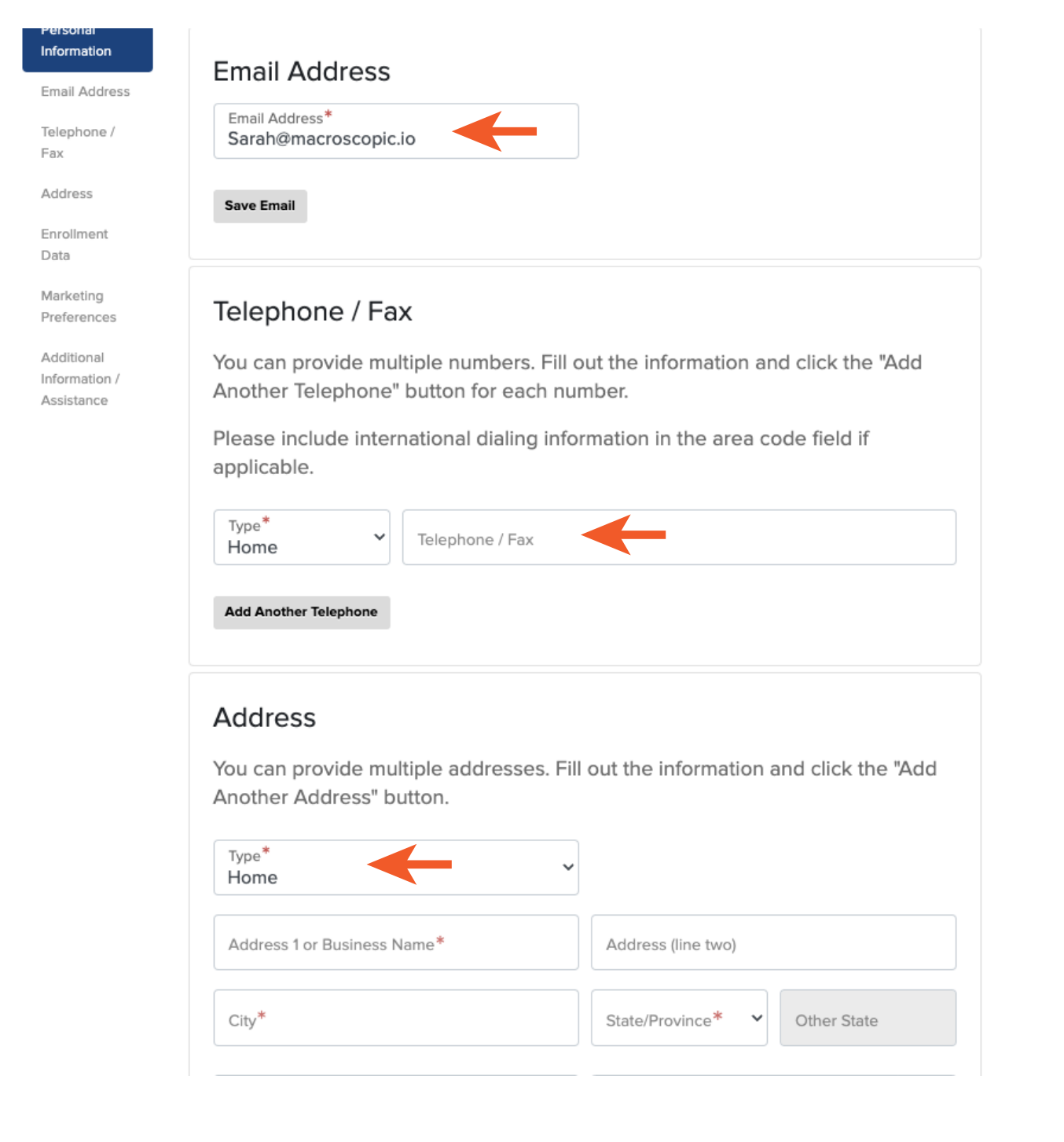

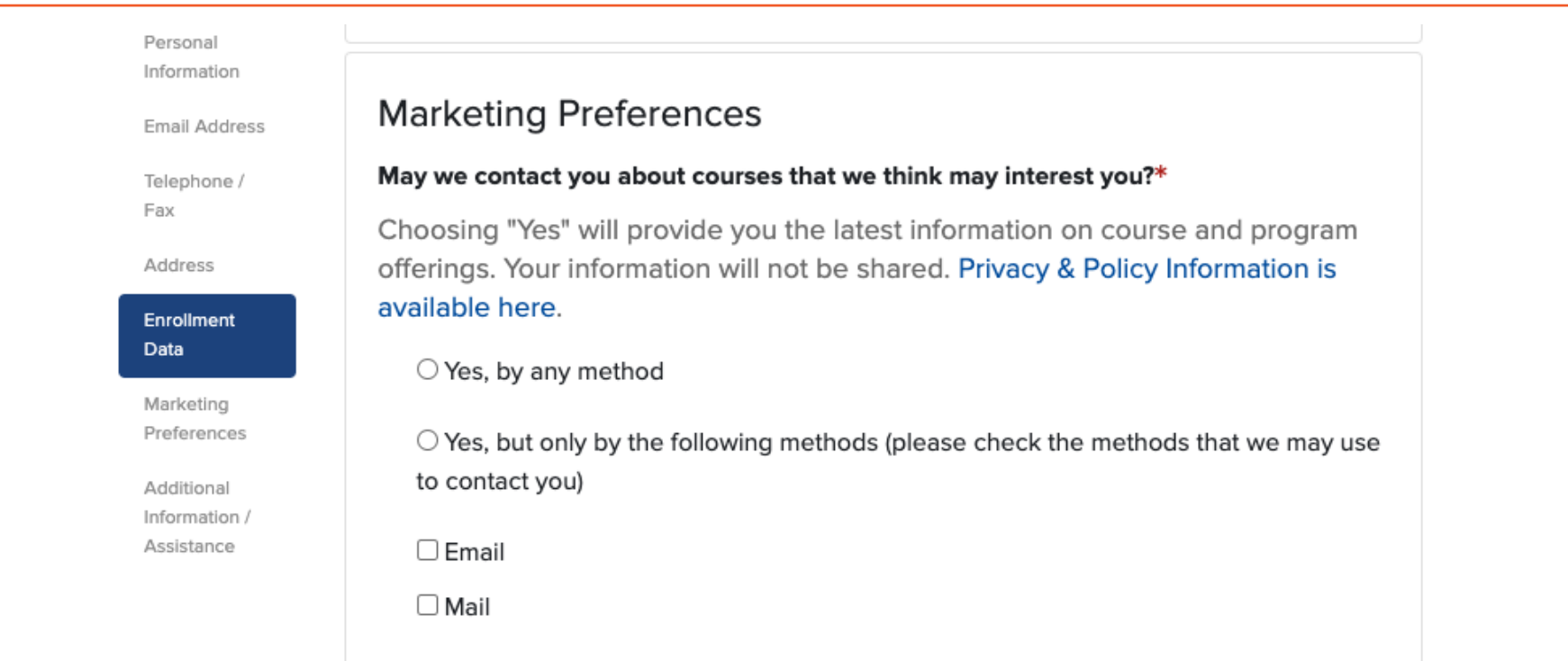

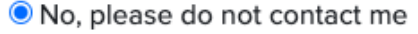

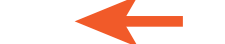

#### Additional Information / Assistance

For additional information or assistance, please contact UCLA Extension Student Services at 1-800-825-9971 or enroll@uclaextension.edu.

To ensure delivery of account related emails, please add enroll@uclaextension.edu and studentrecords@uclaextension.edu to your contacts/Safe Senders List.

**Privacy Policy** 

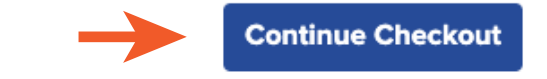

Required fields are indicated by \*.

## enter payment info next screen